## **Anforderungen aus anderen Filialen | Lagerverwaltung**

In dieser Maske sehen Sie alle Anforderungen aus anderen Filialen. Hierbei können Sie die anzufordernden Artikel an die entsprechenden Filialen versenden oder ablehnen.

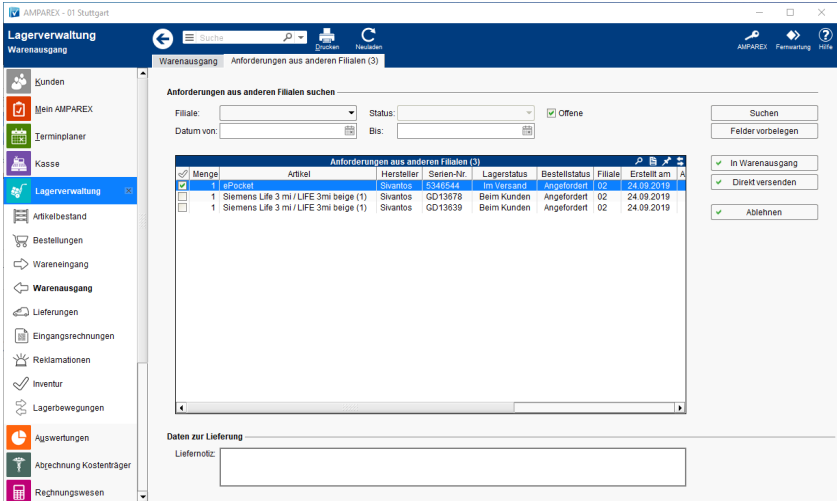

### E-Learnings

[Warenausgänge | Lagerverwaltung](https://manual.amparex.com/pages/viewpage.action?pageId=4915485)

### Funktionsleiste

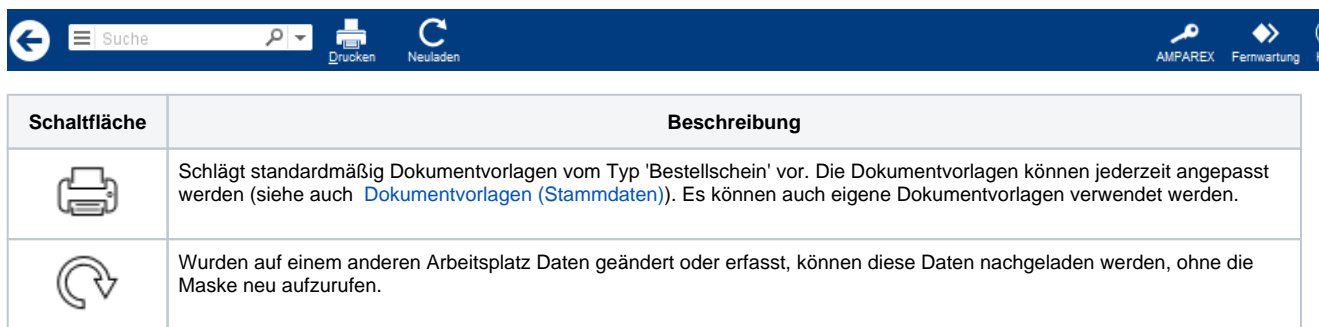

## Maskenbeschreibung

#### **Anforderungen aus anderen Filialen suchen**

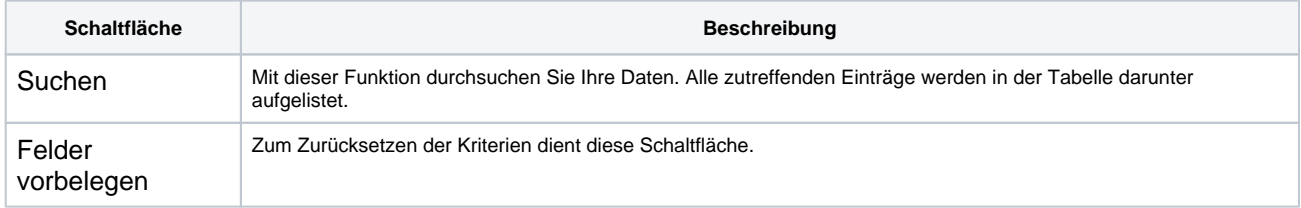

#### **Tabelle 'Anforderungen aus anderen Filialen'**

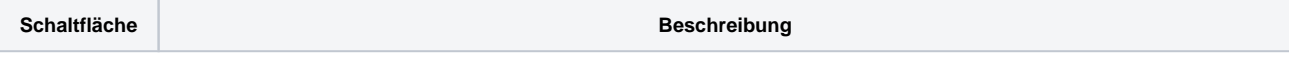

# **Anforderungen aus anderen Filialen | Lagerverwaltung**

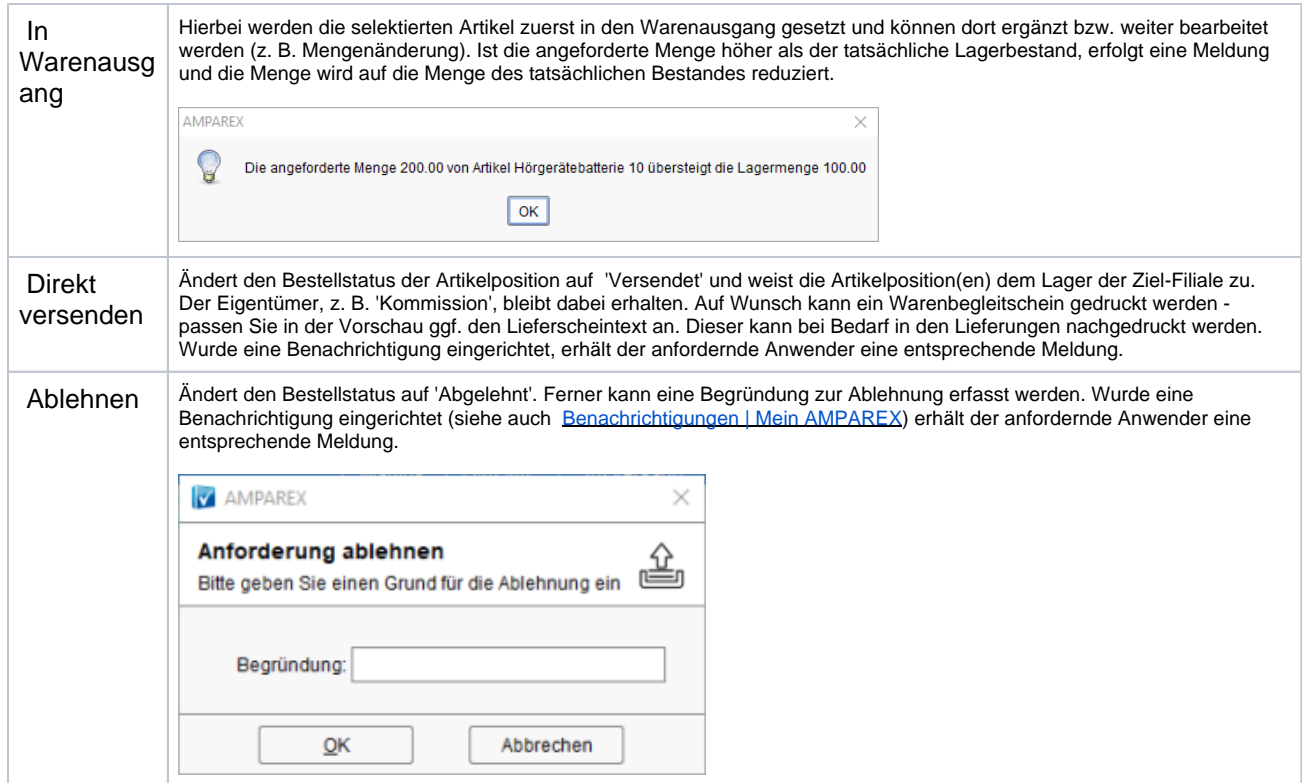